## **Table of Contents**

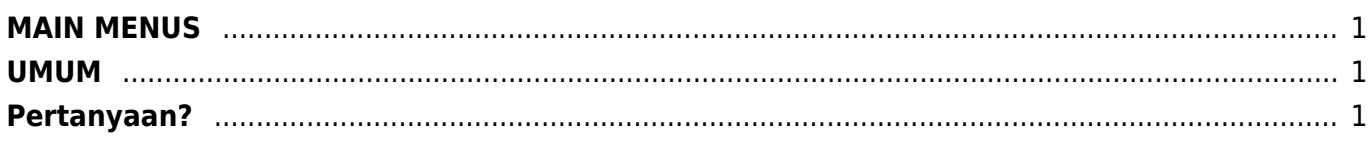

## <span id="page-2-0"></span>**MAIN MENUS**

- 1. [Home](https://www.pusathosting.com/kb/start)
- 2. [Clientarea](https://www.pusathosting.com/kb/clientarea)

## <span id="page-2-1"></span>**UMUM**

- 1. [general](https://www.pusathosting.com/kb/general)
- 2. [Apa itu Linux?](https://www.pusathosting.com/kb/linux)
- 3. [MySQL](https://www.pusathosting.com/kb/mysql)
- 4. [Varnish Cache](https://www.pusathosting.com/kb/varnish)
- 5. [Pemrograman PHP](https://www.pusathosting.com/kb/php)
- 6. [Softaculous](https://www.pusathosting.com/kb/softaculous)
- 7. [Directadmin](https://www.pusathosting.com/kb/directadmin)
- 8. [Haproxy](https://www.pusathosting.com/kb/haproxy)
- 9. [Tutorial Wordpress](https://www.pusathosting.com/kb/membuat-website-berbasis-wordpress)

## <span id="page-2-2"></span>**Pertanyaan?**

WA: 0817-0334-1186

From: <https://www.pusathosting.com/kb/> - **PusatHosting Wiki**

Permanent link: **<https://www.pusathosting.com/kb/menu?rev=1578045624>**

Last update: **2020/01/03 05:00**

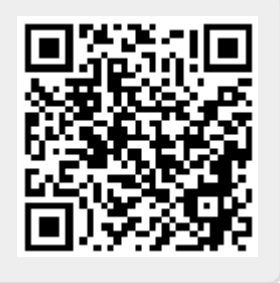